## **1450 x 1050 mm** Keilrahmenbilder 140 x 100 **100 blue 1450 x 1050 mm** Endformat: 1400 x 1000 mm

Dateigröße: Endformat:

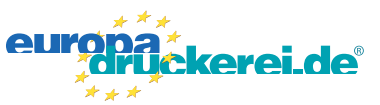

## **Druckdatenvorgaben von europadruckerei.de**

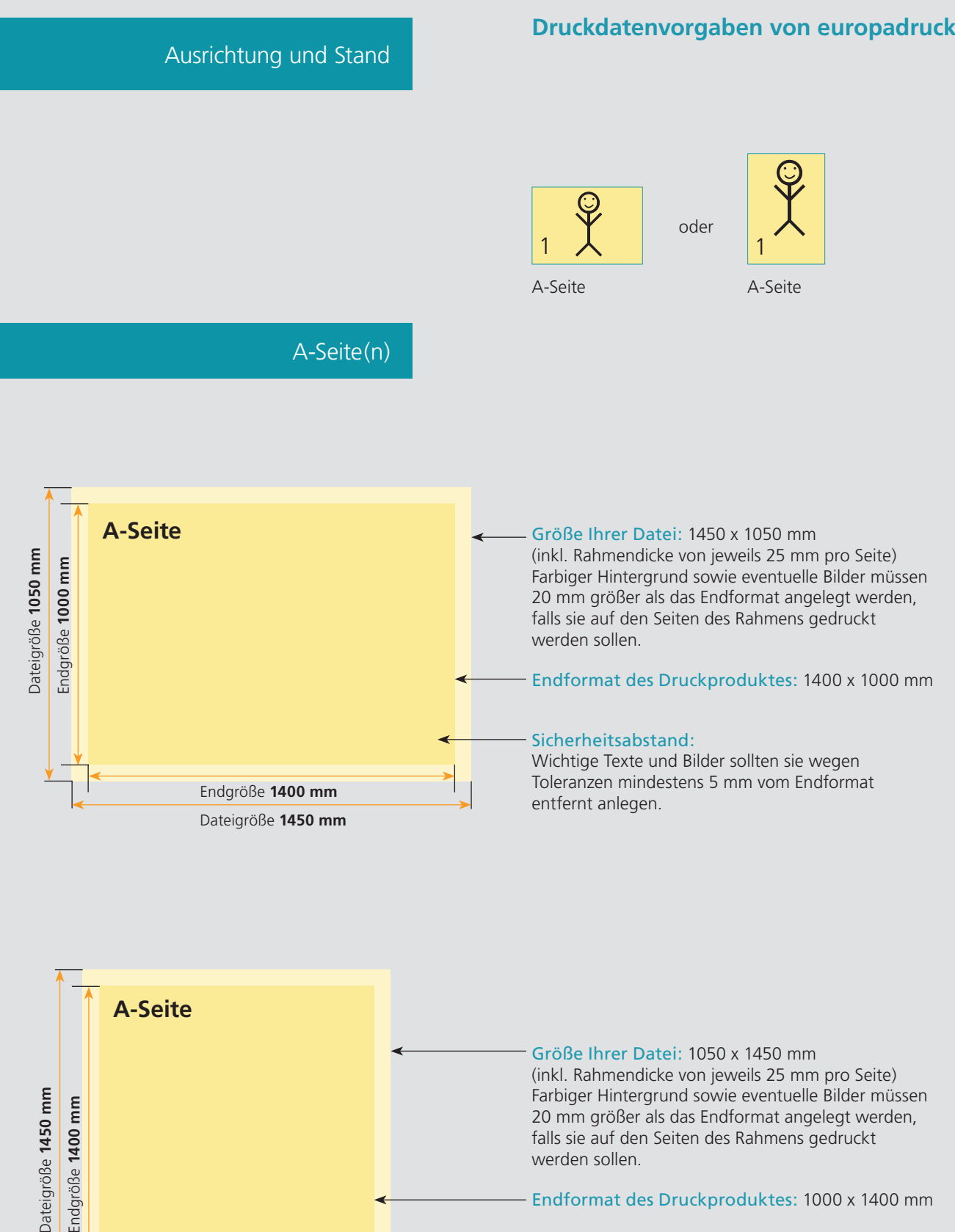

Endformat des Druckproduktes: 1000 x 1400 mm

## Sicherheitsabstand:

Wichtige Texte und Bilder sollten sie wegen Toleranzen mindestens 5 mm vom Endformat entfernt anlegen.

Endgröße **1000 mm** Dateigröße **1050 mm**

## Nutzen Sie unsere Druckerei App

e de la provincia de la construcción de la construcción de la construcción de la construcción de la construcció<br>La construcción de la construcción de la construcción de la construcción de la construcción de la construcción

Ξ

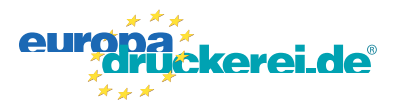

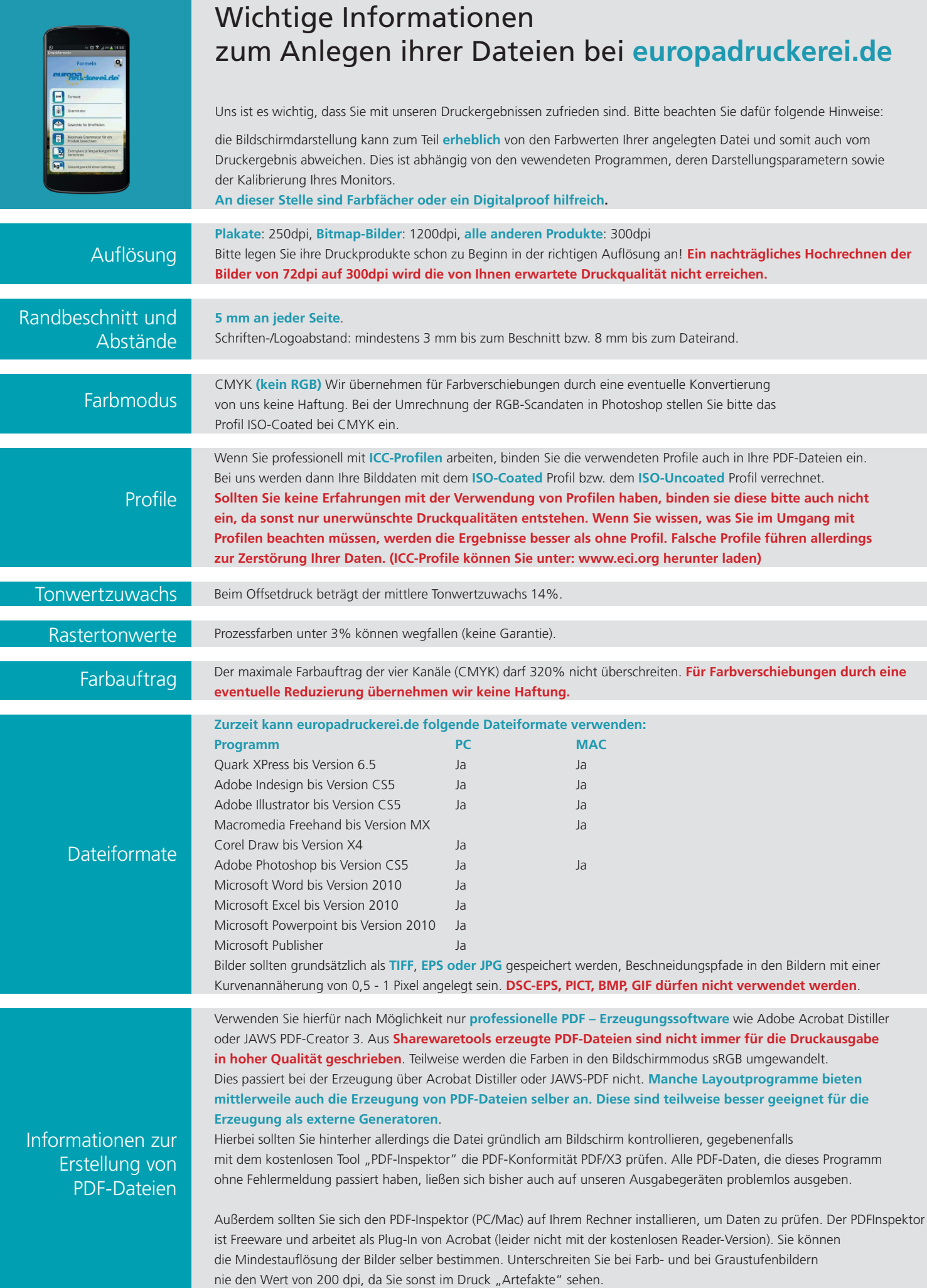